# Podstawy Programowania 2 Stos i jego zastosowania

Arkadiusz Chrobot

Zakład Informatyki

3 marca 2020

# Plan

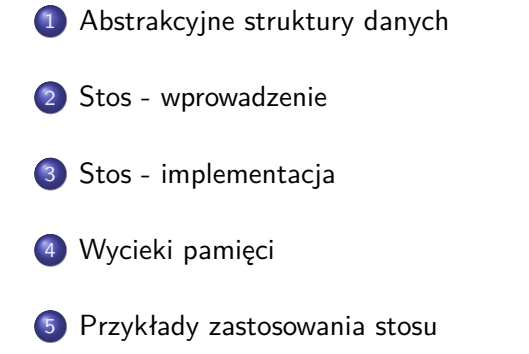

. Podsumowanie

#### Abstrakcyjne struktury danych

### Abstrakcyjne struktury danych

Dzięki omówionym na poprzednim wykładzie funkcjom zarządzającym obszarem pamięci programu, który nazywamy stertą możemy tworzyć zmienne dynamiczne. Na tym nie kończą się jednak możliwości, jakie dają te funkcje. Za ich pomocą możemy tworzyć całe struktury danych nazywane *strukturami dynamicznymi*. Mają one tę podstawową zaletę, ze ich rozmiar nie musi być znany w trakcie pisania programu. Są one tworzone, zgodnie ze swoją nazwą, dynamicznie podczas działania programu, a ich wielkość ograniczona jest tylko dostępnym miejscem na stercie. Większość dynamicznych struktur danych, to także *abstrakcyjne struktury danych*, czyli takie, które nie stanowią integralnej części języka programowania, ale mogą być utworzone na bazie dostarczanych przez niego elementów. Aby stworzyć abstrakcyjną strukturę danych najpierw musimy określić jej typ nazywany *abstrakcyjnym typem danych*. Taki typ nie tylko określa jakie dane będą przechowywane w strukturze, ale również *operacje*, które będzie można na tej strukturze przeprowadzić. Pierwszą taką strukturą, z jaką się zapoznamy jest *stos*.

### Stos - wprowadzenie

### Stos - wprowadzenie

Stos (ang. *stack*) w informatyce jest abstrakcyjną strukturą danych, w której dane są zarządzane zgodnie z zasadą *Ostatni Nadszedł Pierwszy Wychodzi* (ang. *Last In First Out* - lifo). Może ona być zrealizowana na kilka różnych sposobów. Jednym z nich jest dynamiczna struktura danych, której elementy są ze sobą powiązane za pomocą wskaźników. Stos jest także szczególnym przypadkiem innych struktur, które nazywamy *kolejkami*, a te z kolei są szczególnym przypadkiem *list*. Wszystkie te struktury będziemy poznawać na kolejnych wykładach. Aby lepiej jednak zrozumieć czym jest stos przyjmiemy teraz, że lista to ciąg połączonych ze sobą elementów z początkiem i końcem. Stos jest listą, w której operacje dodawania i usuwania elementów wykonywane są wyłącznie na jej końcu. Zazwyczaj stos ilustruje się jako listę pionową, której koniec nazywa się *szczytem* lub *wierzchołkiem* (ang. *top*).

# Stos - implementacja

Ponieważ stos jest abstrakcyjną strukturą danych, to musimy dla niej stworzyć abstrakcyjny typ danych, czyli określić jakie dane będą w niej przechowywane i zdefiniować operacje, które będą na niej wykonywane. To zadanie musimy wykonać korzystając z elementów, które są dostarczane przez język C. Jego pierwszą część zrealizujemy za pomocą struktury, a drugą część przy pomocy funkcji. Załóżmy dla uproszczenia, że nasz przykładowy stos będzie przechowywał w swoich elementach liczby typu int. W dalszej części wykładu zostanie zaprezentowany stos przechowujący ciągi znaków.

Stos - implementacja Typ bazowy stosu

```
struct stack_node {
   int data;
   struct stack_node *next;
};
```
### Stos - implementacja

Poprzedni slajd prezentuje definicję przykładowej struktury określającej typ pojedynczego elementy stosu, nazywany inaczej *typem bazowym stosu*. Jest on strukturą, która zawiera dwa pola. Pierwsze pole służy do przechowywania danych. W innych przypadkach takich pól może być więcej i mogą one mieć bardziej złożone typy danych. W przykładzie jest tylko jedno takie pole o nazwie data i typie int. Drugie pole jest polem wskaźnikowym. Spotykane są stosy, w których takich pól może być więcej, ale minimum wynosi jedno. Proszę jednak zwrócić uwagę na typ tego wskaźnika. Jest to wskaźnik na strukturę, w której jest on zawarty. Mamy więc od czynienia ze strukturą o *rekurencyjnej* budowie. Oznacza, to że ten wskaźnik może wskazywać na inną strukturę, której typ jest taki sam, jak tej, w której jest on zwarty. Innymi słowy, dzięki temu wskaźnikowi elementy stosu mogą się łączyć ze sobą.

### Stos - implementacja

Kolejne elementy stosu będą powiązane ze sobą za pomocą umieszczonych w nich pól wskaźnikowych. Aby jednak móc wykonywać operacje na stosie zawsze musimy wiedzieć gdzie jest jego szczyt. Do zapamiętania jego adresu będziemy potrzebowali osobnej zmiennej wskaźnikowej, która może być lokalna lub globalna. W programach może mieć ona różną nazwę, ale ogólnie określa się ją mianem *wskaźnika stosu* lub, bardziej dokładnie *wskaźnika szczytu stosu*.

Mając elementy przechowujące dane musimy do definicji typu stosu dodać jeszcze operacje, które będą na nim wykonywane. Najbardziej podstawowymi operacjami dla stosu są dwie: dodanie nowego elementu do stosu, określane angielską nazwą *push* i zdjęcie lub usunięcie elementu ze stosu - *pop*. Obie te operacje wykonywane są na szczycie stosu. Na wykładzie zdefiniujemy jeszcze trzecią operację, która jest także często spotykana, ale nieobowiązkowa - odczytanie wartości elementu szczytowego stosu, czyli po angielsku *peek*.

### Stos - implementacja Funkcja push()

Operacja *push* została zaimplementowana w postaci funkcji push(). Określimy dwa warunki (niezmienniki), które musi spełniać ta funkcja, abyśmy mogli ją uznać za poprawną:

- <sup>1</sup>. Przed wykonaniem funkcji wskaźnik stosu musi wskazywać element będący na szczycie stosu, albo być wskaźnikiem pustym - w tym ostatnim przypadku będziemy mieli do czynienia z *pustym stosem*, albo innymi słowy nieistniejącym.
- <sup>2</sup>. Funkcja w wyniku swojego działania zwróci wskaźnik stosu, który będzie albo taki sam, jak jej został przekazany - będzie to oznaczało, że nie udało się utworzyć i dodać nowego elementu do stosu, albo będzie wskazywał na nowy element, który znajdzie się na szczycie stosu - w tym ostatnim przypadku stos zwiększy się o jeden element.

# Stos - implementacja

Funkcja push()

```
1 struct stack_node *push(struct stack_node *top, int number)
2 {
3 struct stack_node *new_node = (struct stack_node *)
4 malloc(sizeof(struct stack_node));
5 if(new_node!=NULL) {
6 new_node->data = number;
7 new_node->next = top;
8 top = new_node;
9 }
10 return top;
11 }
```
**Uwaga!** Numery wierszy nie są częścią kodu źródłowego. Są one wprowadzone aby ułatwić jego opis.

### Stos - implementacja Funkcja push()

Funkcja push() przyjmuje dwa argumenty wywołania, które są podstawiane pod widoczne w definicji funkcji parametry. Pierwszym z tych argumentów jest wskaźnik na stos, a drugim liczba, która ma być zapisana w nowym elemencie stosu. Pierwszą czynnością wykonywaną wewnątrz funkcji jest przydział pamięci na nowy element (wiersze 3 i 4). Przebieg dalszych działań zależy od jej powodzenia. Jeśli się ona nie powiedzie, to wskaźnik node\_new będzie miał wartość nuLL, a funkcja zakończy swoje działanie zwracając poprzednią wartość wskaźnika stosu (parametr top). W przeciwnym przypadku wskaźnik new\_node będzie zawierał adres nowego elementu. W polu data tego elementu zostanie zapisana wartość liczby, którą będzie on przechowywał (wiersz 6). Następnie w wierszu 7 w polu next nowego elementu zostanie zapisany adres bieżącego wskaźnika stosu. W ten sposób nowy element zostanie połączony ze stosem i stanie się jego nowym szczytem i to na niego teraz powinien wskazywać wskaźnik top, dlatego w wierszu 8 jest do tego wskaźnika zapisywany adres nowego elementu.  $11/73$ 

### Stos - implementacja Funkcja push()

Po wykonaniu tych czynności funkcja kończy działanie zwracając przy okazji wskaźnik stosu zawierający nowy adres.

Funkcję push() można zrealizować na kilka sposobów. Oprócz zaprezentowanego rozwiązania, stosuje się również takie, gdzie wskaźnik stosu jest przekazywany przez parametr będący podwójnym wskaźnikiem modyfikowanym wewnątrz funkcji. To rozwiązanie zostanie dokładniej opisane przy okazji objaśniania działania funkcji pop().

Kolejne slajdy zawierają ilustrację udanego dodania nowego elementu do istniejącego stosu, składającego się z dwóch elementów. Proszę zwrócić uwagę, że pole next nowego elementu jest oznaczone początkowo na czerwono. Oznacza to, zgodnie z tym co zostało przedstawione na poprzednim wykładzie, że jest nieprawidłowym wskaźnikiem.

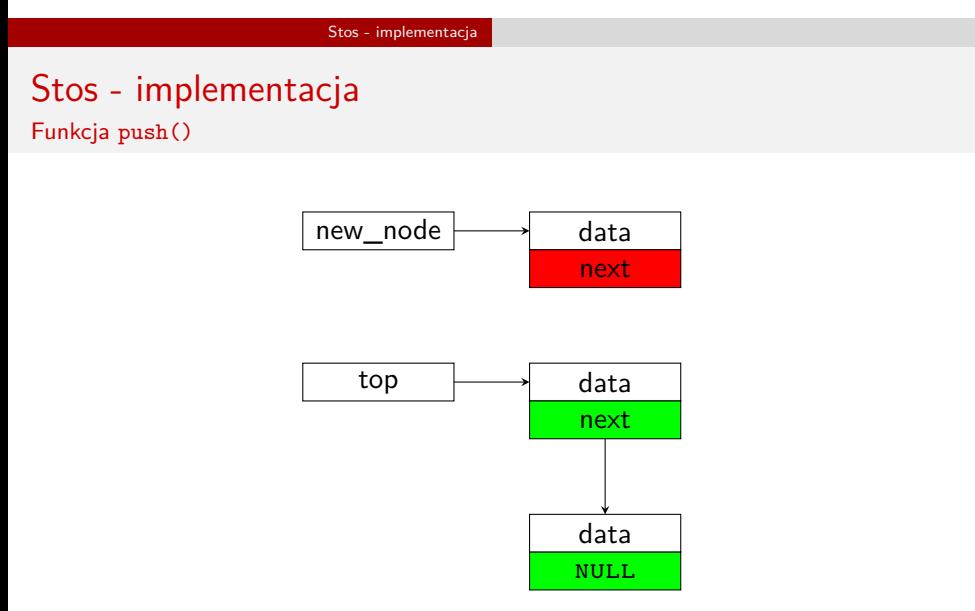

Przed wykonaniem wiersza nr 7 funkcji push()

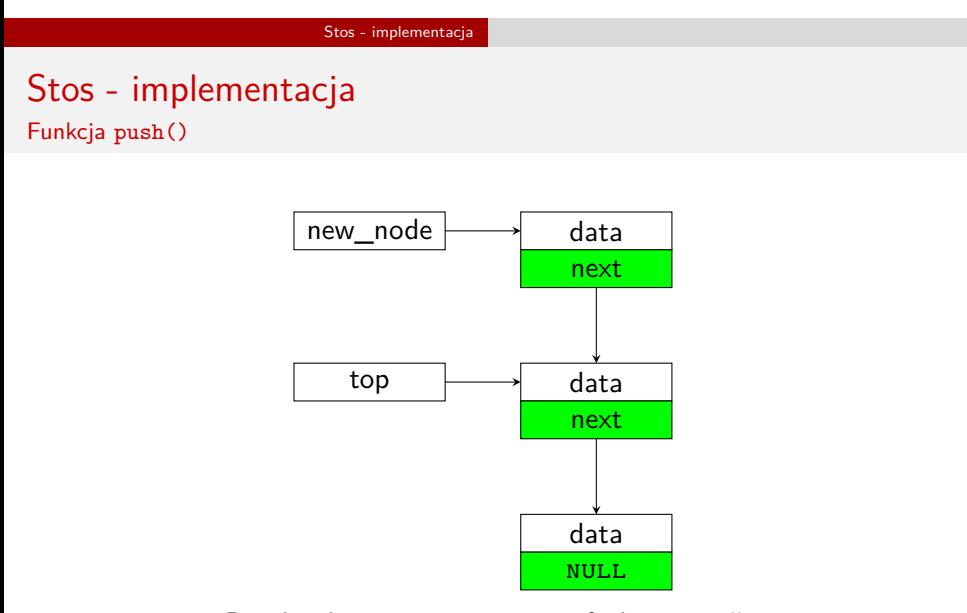

Przed wykonaniem wiersza nr 8 funkcji push()

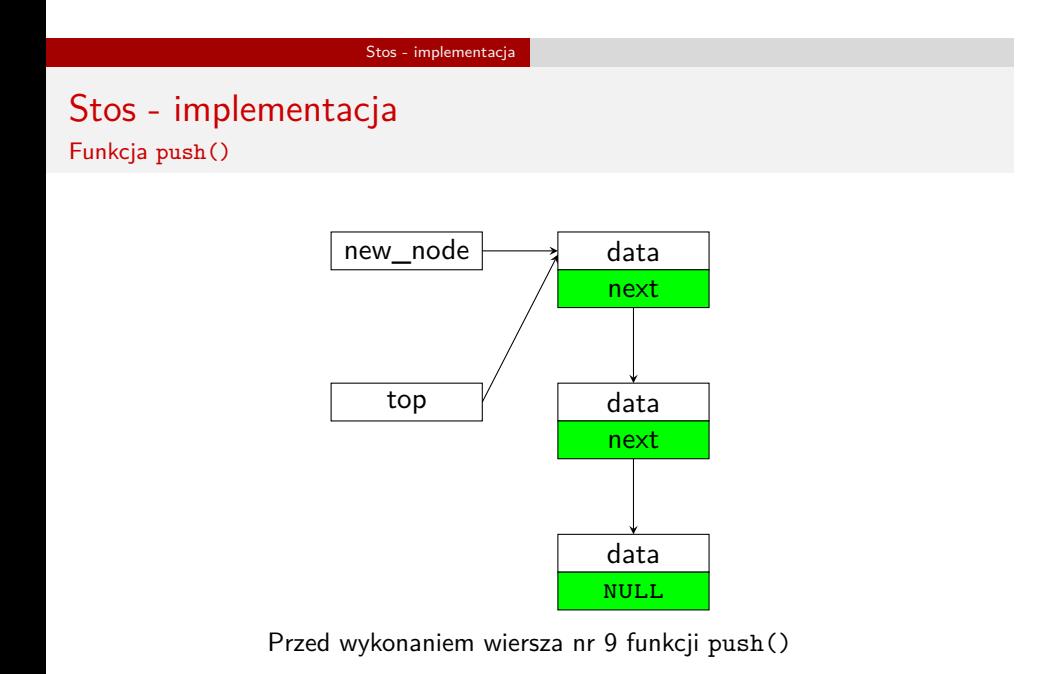

### Stos - implementacja Funkcja push()

Proszę zwrócić uwagę, na charakterystyczną cechę pola next elementu znajdującego się na *dnie* stosu. Ma ono wartość nuLL. Taka jego wartość oznacza, że mamy do czynienia z ostatnim elementem stosu, że jest to jego koniec i za nim nie ma już innych elementów tej struktury. Zastanówmy się, czy opisana wcześniej funkcja push() to gwarantuje. Okazuje się, że dzieje się tak tylko wtedy, gdy przy pierwszym jej wywołaniu związanym z tworzeniem pierwszego elementu danego stosu, zostanie jej przekazany wskaźnik stosu o wartości null. Wtedy jego wartość zostanie zapisana do pola next pierwszego i bieżąco jedynego, a wiec także ostatniego elementu stosu. Jeśli jednak funkcji zostanie przekazany nieprawidłowy wskaźnik, to jego wartość także zostanie umieszczona w tym polu i jest to bardzo niebezpieczna sytuacja, bo program nie będzie miał możliwości znalezienia końca stosu. Musimy zatem zadbać, aby przy *tworzeniu stosu* funkcji push() przekazać pusty wskaźnik, szczególnie wtedy, gdy ten wskaźnik jest zmienną lokalną.

Stos - implementacja Funkcja pop()

> Operacja *pop* zostanie zaimplementowana w postaci funkcji pop(). Podobnie jak dla funkcji push() wyznaczymy dla niej dwa niezmienniki, które muszą być spełnione, abyśmy mieli pewność, że została ona zrealizowana prawidłowo:

- <sup>1</sup>. Przed wykonaniem funkcji wskaźnik stosu powinien wskazywać na istniejący stos lub być pusty.
- <sup>2</sup>. Po wykonaniu funkcji wskaźnik stosu powinien wskazywać na istniejący stos, ale mniejszy o jeden element, lub powinien być pusty.

Stos - implementacja Funkcja pop()

```
1 int pop(struct stack_node **top)
2 \quad \mathsf{f}\int int result = -1;
4 if(*top) {
5 result = (*top)->data;
6 struct stack_node *tmp = (*top)->next;
7 free(*top);
s *top = tmp;
9 }
10 return result;
11 }
```
Stos - implementacja Funkcja pop()

> Funkcja pop() posiada jeden parametr, który jest podwójnym wskaźnikiem, albo inaczej *wskaźnikiem na wskaźnik*. Został on tutaj zastosowany ponieważ wewnątrz funkcji modyfikujemy stos, usuwając z jego szczytu jeden element. Oznacza to, że trzeba będzie zmodyfikować wartość wskaźnika stosu. Nie możemy postąpić tak jak w przypadku funkcji push(), bo będziemy tym razem chcieć, aby funkcja pop() zwróciła wartość usuwanego elementu, czyli to, co jest zapisane w jego polu data. Wyjściem jest tu właśnie podwójny wskaźnik, pod który podstawimy adres wskaźnika stosu. Jego działanie, dla ogólnego przypadku, ilustruje następny slajd.

Stos - implementacja Funkcja pop()

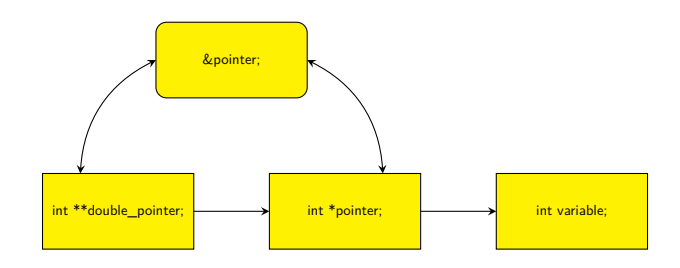

Stos - implementacja Funkcja pop()

> Z zamieszczonej ilustracji wynika, że podwójny wskaźnik (double\_pointer), może wskazywać na wskaźnik (pointer), który z kolei wskazuje na "zwykłą" zmienną (variable), choć równie dobrze może to być zmienna dynamiczna.

Aby odczytać wartość zmiennej variable, za pomocą podwójnego wskaźnika musimy zastosować dwa razy operator dereferencji (czyli \*\*double\_pointer). Jeśli zastosujemy go tylko raz (\*double\_pointer), to będziemy mogli odczytać zawartość wskaźnika pointer.

### Stos - implementacja Funkcja pop()

Funkcja pop() ma zmienną lokalną (result) typu int, która ma wartość początkową równą -1. Jeśli stos nie będzie istniał, to funkcja taką właśnie wartość umowną zwróci i zakończy swoje działanie. Istnienie stosu, czyli to, czy przekazany funkcji wskaźnik stosu nie jest pusty, sprawdzane jest na początku jej działania. Warunek \*top jest skróconym zapisem warunku \*top!=NULL. Jeśli jest on prawdziwy, to funkcja zapisuje do zmiennej result wartość bieżącego elementu szczytowego stosu (wiersz 5), a następnie zapamiętuje w zmiennej wskaźnikowej tmp adres następnego elementu stosu, który jest przechowywany w polu next elementu szczytowego (wiersz 6). Potem element szczytowy jest usuwany (wiersz 7). Tym samym wskaźnik stosu przestaje mieć prawidłową wartość - nie wskazuje na szczyt stosu. Aby naprawić tę sytuację w wierszu 8 zapisywany jest do niego adres przechowywany w zmiennej tmp. Po tym funkcja zwraca liczbę zapamiętaną w zmiennej result i kończy swoje działanie.

### Stos - implementacja Funkcja pop()

Proszę zwrócić uwagę, że funkcja pop() usuwa poprawnie również ostatni element stosu. Jego wskaźnik next ma wartość nuLL i taką też wartość uzyska wskaźnik tmp, po wykonaniu dla jednoelementowego stosu wiersza 6 funkcji. Po wykonaniu wiersza 8 ta wartość będzie nadana również wskaźnikowi stosu. Jest to oczekiwany wynik, gdyż w rezultacie usunięcia pojedynczego elementu ze stosu jednoelementowego powinniśmy uzyskać pusty stos.

Kolejne slajdy ilustrują działanie wybranych wierszy funkcji pop() w przypadku, gdy usuwa ona element ze stosu składającego się początkowo z trzech takich elementów. Proszę zwrócić uwagę, że ten rysunek jest uproszczony - po wywołaniu funkcji free() pamięć przeznaczona na element stosu nie znika, ani wskaźnik na niego wskazujący nie jest zerowany. Mimo to, nie powinniśmy się już odwoływać do tego elementu, ani nie powinniśmy posługiwać się tym wskaźnikiem do chwili ponownego nadania mu wartości, z powodów, które były objaśnione na poprzednim wykładzie. 21/73

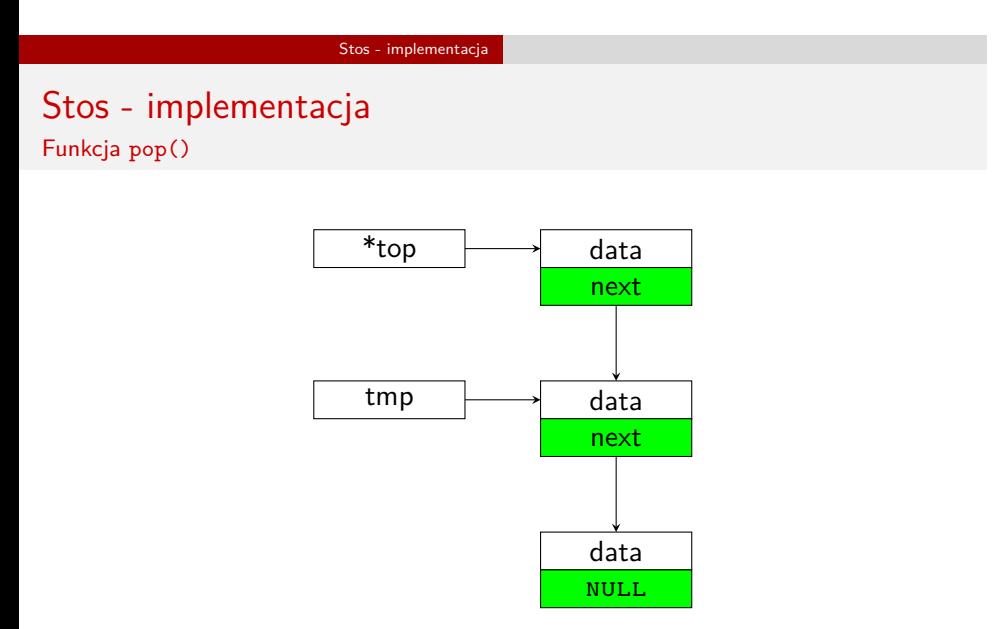

Po wykonaniu wiersza nr 6 funkcji pop()

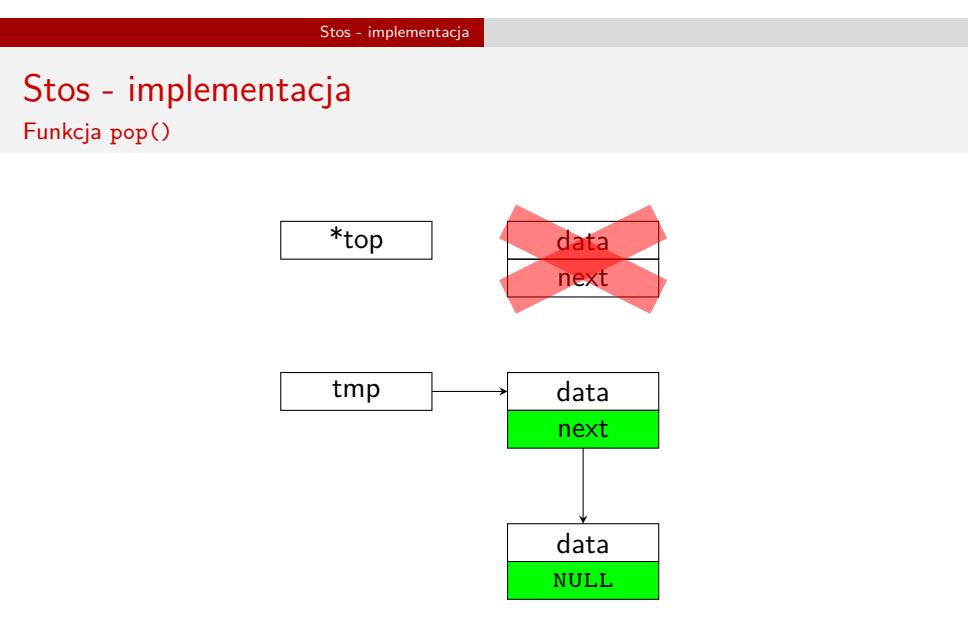

Po wykonaniem wiersza nr 7 funkcji pop()

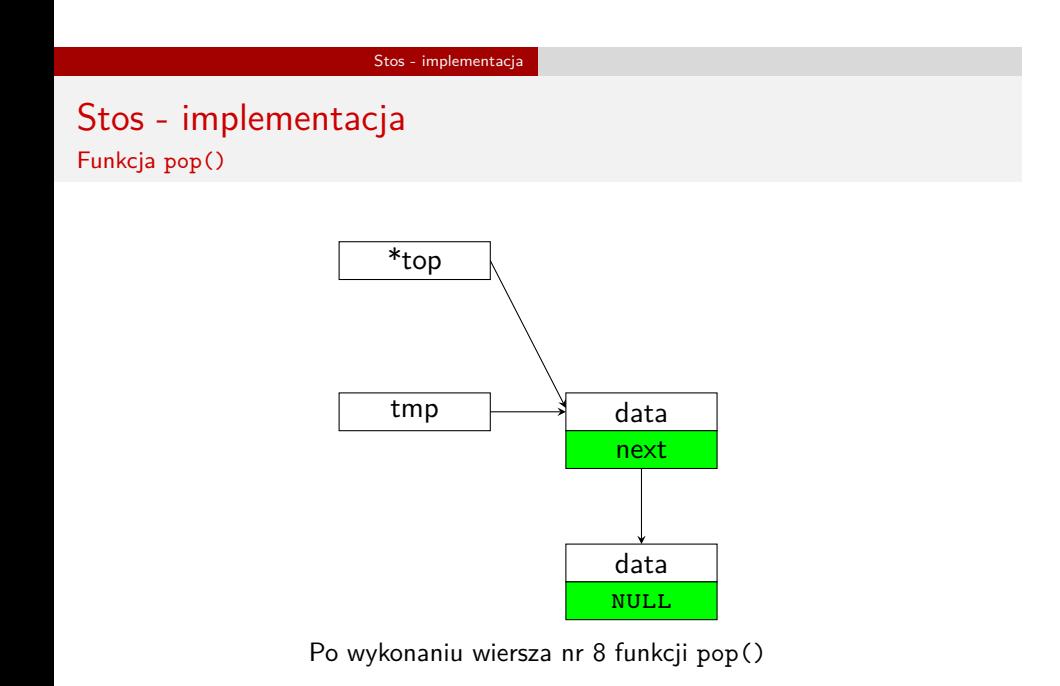

Stos - implementacja

Funkcja peek() - opcjonalna

```
1 int peek(struct stack_node *top)
2 {
3 if(top)
4 return top->data;
5 else {
6 fprintf(stderr,"Stos nie istnieje.\n");
7 return -1;
8 }
9 }
```
Stos - implementacja Funkcja peek() - opcjonalna

> Operacja *peek* jest opcjonalna - nie trzeba jej oprogramowywać w każdej implementacji stosu. Na tym wykładzie zostanie jednak przedstawiona jej przykładowa realizacja w postaci funkcji peek(). Jej definicja jest stosunkowo prosta. Przez parametr przyjmuje ona wskaźnik na stos. Jeśli nie jest on pusty (warunek top jest skróconym zapisem warunku top!=NULL), to zwraca ona wartość elementu szczytowego tego stosu, a jeśli nie, to umieszcza komunikat w standardowym strumieniu diagnostycznym (najczęściej jest to ekran monitora) i zwraca taką samą wartość umowną jak funkcja pop().

Stos - implementacja Przykładowy program

Mamy zdefiniowane wszystkie elementy niezbędne do tego, aby stworzyć stos. Na kolejnych slajdach zostanie zaprezentowany prosty program, który korzysta z takiej struktury. Będzie on zapisywał na stosie liczby naturalne, a następnie je odczytywał i wypisywał na ekran. Oprócz włączonych plików nagłówkowych, które były opisywane już na poprzednich wykładach, program zawiera przedstawione na wcześniejszych slajdach funkcje oraz funkcję main(). Tylko ta funkcja będzie wymagała komentarza, który zostanie zamieszczony po slajdzie ją zawierającym.

```
#include<stdio.h>
#include<stdlib.h>
#include<time.h>
struct stack_node {
    int data;
    struct stack_node *next;
};
```

```
struct stack_node *push(struct stack_node *top, int number)
{
    struct stack_node *new_node = (struct stack_node *)
                        malloc(sizeof(struct stack_node));
    if(new_node!=NULL) {
        new_node->data = number;
       new_node->next = top;
        top = new_node;
   }
   return top;
}
```

```
int pop(struct stack_node **top)
{
    int result = -1;
    if(*top) {
        result = (*top)->data;
        struct stack_node *tmp = (*top)->next;
        free(*top);
        *top = tmp;
    }
    return result;
}
```

```
int peek(struct stack_node *top)
{
    if(top)
        return top->data;
   else {
       fprintf(stderr,"Stos nie istnieje.\n");
        return -1;
   }
}
```
Stos - implementacja Przykładowy program

```
int main(void)
{
    struct stack_node *top = NULL;
    srand(time(0));
    int i;
    for(i=1; i<6+rand()%5; i++)
        top=push(top,i);
    printf("Wartość ze szczytu stosu: %d\n",peek(top));
    while(top)
        printf("%d ",pop(&top));
    puts("");
    return 0;
```
}

### Stos - implementacja Przykładowy program

Wskaźnik na stos jest deklarowany jako zmienna lokalna funkcji main() o nazwie top. Początkowo stos ten jest pusty. W pętli for dodawane są do niego, przy pomocy wywołań funkcji push(), kolejne elementy, których wartości nadawane są przez licznik tej pętli (zmienna i). Wartością początkową tego licznika jest zawsze 1, a wartość końcowa jest losowana z zakresu od 6 do 10. W związku z tym przed uruchomieniem programu nie można z góry określić, ile liczb naturalnych znajdzie się na stosie. Po zakończeniu pętli program wypisuje na ekran wartość liczby znajdującej się w szczytowym elemencie stosu. Ta liczba jest uzyskiwana dzięki wywołaniu funkcji peek(). Następnie w pętli while elementy są zdejmowane ze stosu, aż do jego opróżnienia, a ich wartości są wypisywane na ekran. Warunek w tej pętli jest równoważny warunkowi top!=NULL. Wynik działania tego programu ujawnia bardzo ważną cechę stosu: *elementy są odczytywane ze stosu w odwrotnej kolejności do tej w jakiej zostały zapisane*.

Wycieki pamięci

### Wycieki pamięci

Implementacja dynamicznej struktury danych może być obarczona wieloma poważnymi błędami. W przypadku stosu i pokrewnych struktur jednym z takich błędów jest brak spójności takiej struktury, polegający na tym, że jej elementy nie są prawidłowo ze sobą powiązane. Wyobraźmy np. sobie, że pewien nadgorliwy programista mógłby na początku funkcji push() zerować parametr top. To spowodowałoby, że każdy stworzony element stosu nie byłby powiązany z pozostałymi. Co gorsza, na żaden z tych elementów, poza ostatnim, nie wskazywałby żaden wskaźnik. Takich elementów nie można by było już usunąć ze sterty. Obszary tej pamięci przydzielone na nie byłby bezpowrotnie stracone do końca działania programu. Taki błąd nazywa się w żargonie informatycznym *wyciekiem* lub *wyciekami pamięci* (ang. *memory leaks*). W najgorszym przypadku może on prowadzić do wyczerpania miejsca na stercie. Pierwszą obroną przed nim jest jego unikanie, czyli dokładne przeanalizowanie implementacji wszelkich operacji na strukturze danych. Istnieją też narzędzia programowe, od programów debugujących, po specjalne biblioteki, które ułatwiają wykrywanie tego typu błędów. Niestety, nie są one częścią standardu języka C, gdyż ich działanie zależy od użytego komputera i systemu operacyjnego.  $32/73$
### Stos - zastosowania Program konwertujący z kodu NKB do dziesiętnego

Stos jest dosyć powszechnie używaną strukturą danych. Jako drugi przykład jego zastosowania zostanie podany program, który konwertuje zapis binarny liczby (konkretnie nkb) na zapis dziesiętny. Użycie do tego celu stosu zaimplementowanego w postaci struktury dynamicznej jest dosyć nieefektywnym pomysłem, ale chodzi w tym przykładzie o pokazanie i wykorzystanie zasady działania stosu. Na przyszłym wykładzie podobny pomysł zostanie lepiej zrealizowany. W programie zostanie wykorzystana funkcja getch() z biblioteki *curses*. Dzięki temu liczba binarna będzie odczytywana bit po bicie z klawiatur. Każdy z nich będzie zapisywany na stosie, w związku z tym najstarszy bit liczby trafi na dno stosu, a najmłodszy będzie na jego szczycie. Użycie biblioteki *curses* wymagało włączenia plików nagłówkowych curses.h i locale.h.

```
Stos - zastosowania
```
Program konwertujący z kodu NKB do dziesiętnego

```
#include<stdlib.h>
#include<curses.h>
#include<locale.h>
struct stack_node {
    int data;
    struct stack_node *next;
};
```

```
struct stack_node *push(struct stack_node *top, int number)
{
    struct stack_node *new_node = (struct stack_node *)
                        malloc(sizeof(struct stack_node));
    if(new_node!=NULL) {
        new_node->data = number;
        new_node->next = top;
        top = new_node;
    }
    return top;
}
```

```
int pop(struct stack_node **top)
{
    int result = -1;
    if(*top) {
       result = (*top)->data;
        struct stack_node *tmp = (*top)->next;
        free(*top);
        *top = tmp;}
   return result;
}
```

```
void put_binary_on_stack(struct stack_node **top)
{
    int input = 0;
   do {
        input = getch();if(input=='0'||input=='1')
            *top=push(*top,input-'0');
   } while(input=='0'||input=='1');
}
```
# Stos - zastosowania

Konwersja z kodu NKB do dziesiętnego

Na poprzednich slajdach zostały umieszczone kody źródłowe funkcji push() i pop(), które były już prezentowane wcześniej, stąd nie są one komentowane. Ostatni slajd zawiera kod funkcji, która odczytuje z klawiatury kolejne znaki podawane przez użytkownika i jeśli są to cyfry 0 lub 1, to zapisuje je na stosie. Ta czynność trwa tak długo, jak długo użytkownik nie wciśnie klawisza reprezentującego inny znak niż podane cyfry. Funkcja ta ma jeden parametr, który jest podwójnym wskaźnikiem. Przez ten parametr będzie przekazywany wskaźnik na stos (początkowo pusty), który będzie w niej ulegał modyfikacji. Odczyt znaków z klawiatury odbywa się w pętli do…while, która kończy się po podaniu innego znaku niż możliwe wartości pojedynczego bitu. Każdy bit zapisywany jest w osobnym elemencie na stosie. Proszę zwrócić uwagę na wywołanie funkcji push(). Wartość przez nią zwracana jest zapisywana w zdereferencjonowanym wskaźniku top, który również w tej postaci jest przekazywany jej jako pierwszy argument. Jako drugi argument jest przekazywane wyrażenie input-'0'.

Stos - zastosowania Konwersja z kodu NKB do dziesiętnego

Ponieważ cyfra bitu jest zapisana w zmiennej input jako kod ASCII znaku, to żeby otrzymać jej wartość liczbową musimy od niej odjąć kod ascii znaku 0.

```
int convert_binary_to_decimal(struct stack_node **top)
{
   int result = 0, base = 1;
   while(*top) {
        int digit = pop(top);
       result += digit * base;
       base *= 2;}
   return result;
}
```
### Stos - zastosowania Konwersja z kodu NKB do dziesiętnego

Właściwa konwersja jest dokonywana przez funkcję, której kod źródłowy został zaprezentowany na poprzednim slajdzie. Ponieważ wskaźnik stosu będzie modyfikowany w jej wnętrzu poprzez wywołanie funkcji pop(), to jest on do niej przekazywany przez parametr będący podwójnym wskaźnikiem. Wynik konwersji jest zapisywany w zmiennej lokalnej result. Każdy bit ze stosu, począwszy od najmłodszego, musi być pomnożony przez wagę (zmienna base), będącą odpowiednią potęgą dwójki  $(2^{0} = 1, 2^{1} = 2, 2^{2} = 4, \text{ itd.}).$  Stąd zmienna base po każdej iteracji pętli while jest mnożona przez liczbę 2. Wiersz wcześniej jest ona użyta do pomnożenia przez nią wartości bitu jeszcze wcześniej zdjętego ze stosu. Uzyskany iloczyn jest dodawany do sumy takich iloczynów obliczonych dla wcześniejszych (młodszych) bitów. Pętla kończy się w momencie opróżnienia stosu. W takiej sytuacji funkcja zwraca wartość zmiennej result i kończy swoje działanie.

Stos - zastosowania

Konwersja z kodu NKB do dziesiętnego

```
int main(void)
{
    if(setlocale(LC_ALL,"")==NULL) {
       fprintf(stderr,"Błąd inicjacji ustawień językowych!\n");
       return -1;
    }
    if(!initscr()) {
        fprintf(stderr,"Błąd inicjacji biblioteki curses!\n");
        return -1;
    }
```
Stos - zastosowania Konwersja z kodu NKB do dziesiętnego

Poprzedni slajd prezentuje fragment początkowy funkcji main() programu, który zawiera kod inicjujący pracę biblioteki *curses* oraz ustawienia językowe.

```
printw("Proszę wprowadzić liczbę binarną i zakończyć ją\
dowolnym znakiem:\n");
   (void)refresh();
   struct stack_node *top = NULL;
   put_binary_on_stack(&top);
```
Stos - zastosowania Konwersja z kodu NKB do dziesiętnego

W zaprezentowanym na poprzednim slajdzie fragmencie funkcji main() wypisywany jest na ekran komunikat instruujący użytkownika co ma zrobić i tworzony jest stos, na którym zapisywane są poszczególne bity wprowadzanej przez niego liczby binarnej, dzięki wywołaniu funkcji put\_binarny\_on\_stack().

Stos - zastosowania Konwersja z kodu NKB do dziesiętnego

}

```
printw("Ta liczba zapisana w kodzie dziesiętnym to: %d.\n",
                         convert_binary_to_decimal(&top));
(void)refresh();
getch();
if(endwin()==ERR) {
   fprintf(stderr,"Błąd funkcji endwin()!\n");
   return -1;
}
return 0;
```
Stos - zastosowania Konwersja z kodu NKB do dziesiętnego

W ostatnim zaprezentowanym fragmencie kodu funkcji main() dokonywana jest konwersja umieszczonego na stosie zapisu binarnego liczby na zapis dziesiętny dzięki wywołaniu funkcji convert\_binary\_to\_decimal(). Wyliczona przez nią wartość jest wypisywana na ekranie, a następnie program czeka, aż użytkownik naciśnie dowolny klawisz. Po zakończeniu tego oczekiwania wyłączane jest działanie biblioteki *curses* i program się kończy. Proszę zauważyć, że dzięki zastosowaniu stosu, zaimplementowanego jako dynamiczna struktura danych program może konwertować nawet stosunkowo długie liczby binarne. Ograniczeniami są tu tylko maksymalna wartość zmiennych typ int, do których zapisywany jest wynik konwersji i rozmiar sterty.

Stos - zastosowania Obliczanie wyrażeń w ONP

> Stos używany jest do wyznaczania wartości wyrażeń arytmetycznych zapisanych w Odwrotnej Notacji Polskiej (ONP) (ang. *Reverse Polish Notation*), nazywanej też notacją przyrostkową (ang. *postfix*). Notację tę opracował (wraz z innymi osobami) australijski informatyk i filozof Charles Hamblin, bazując na Notacji Polskiej (ang. *Polish Notation*), nazywanej też przedrostkową (ang. *prefix*), wymyślonej przez polskiego logika Jana Łukasiewicza. Obie notacje są beznawiasowe, tzn. nie wymagają nawiasów, aby określić kolejność działań w wyrażeniu arytmetycznym. W Notacji Polskiej wszystkie operatory dwuargumentowe poprzedzają swoje argumenty. W OPN wszystkie operatory dwuargumentowe znajdują się za swoimi argumentami. Następny slajd zawiera kilka przykładów wyrażeń arytmetycznych zapisanych w tradycyjnej notacji wrostkowej (ang. *infix*) oraz ONP.

Stos - zastosowania Obliczanie wyrażeń w ONP

> $2 + 2 \Rightarrow 22 +$  $(5 - 2) * (4 + 1) \Rightarrow 5 2 - 4 1 + *$  $(3+2)*7 \Rightarrow 32 + 7*$  $3 + 2 * 7 \Rightarrow 27 * 3 +$

# Stos - zastosowania Obliczanie wyrażeń w ONP

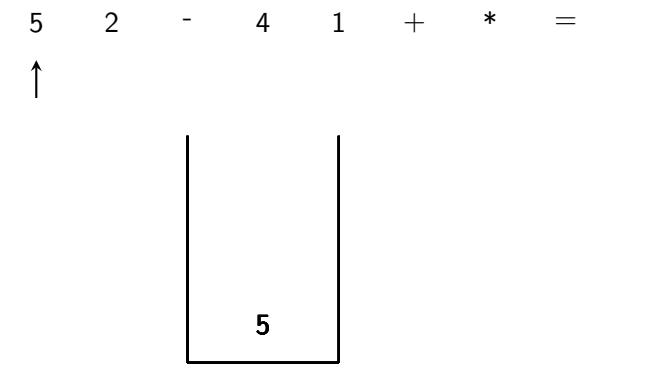

# Stos - zastosowania Obliczanie wyrażeń w ONP

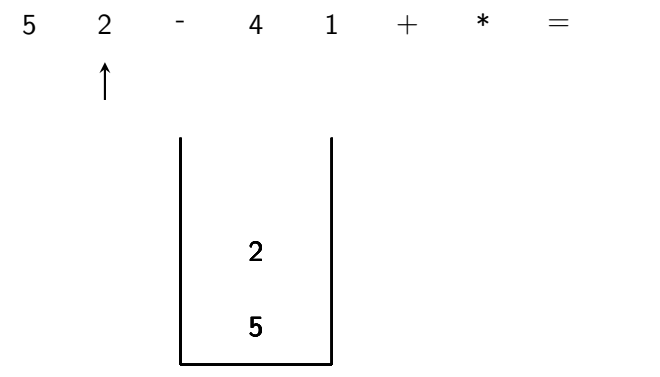

# Stos - zastosowania Obliczanie wyrażeń w ONP

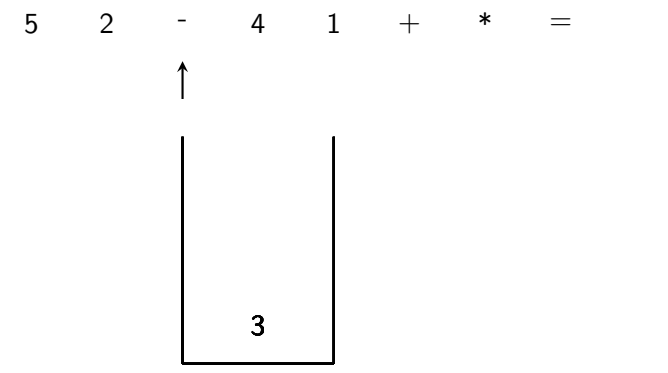

### Stos - zastosowania Obliczanie wyrażeń w ONP

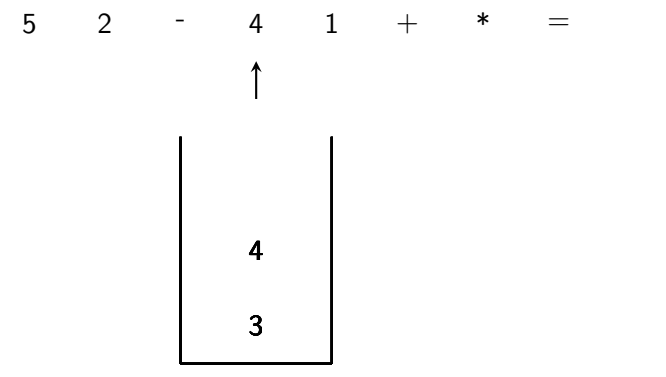

### Stos - zastosowania Obliczanie wyrażeń w ONP

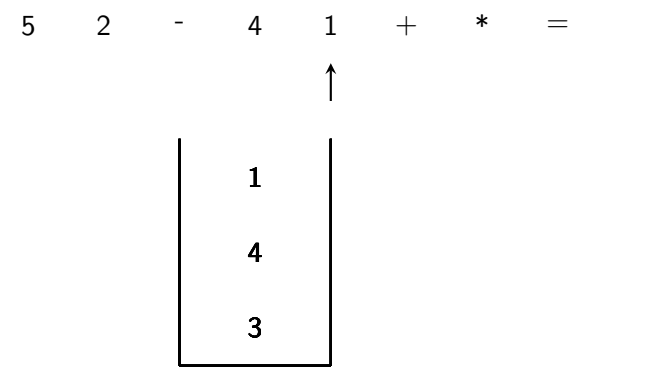

# Stos - zastosowania Obliczanie wyrażeń w ONP

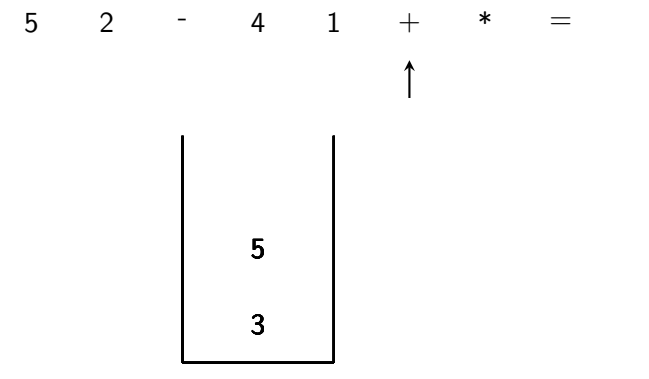

# Stos - zastosowania Obliczanie wyrażeń w ONP

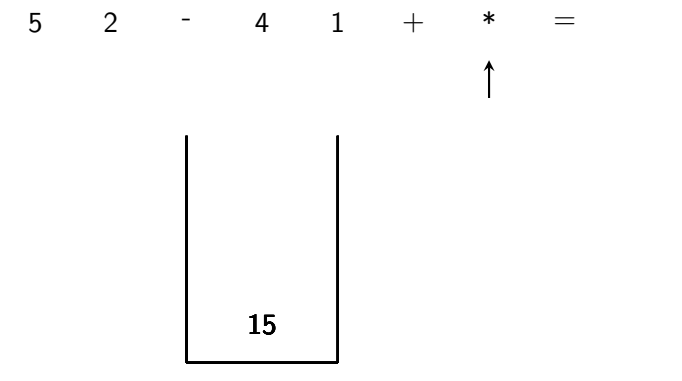

### Stos - zastosowania Obliczanie wyrażeń w ONP

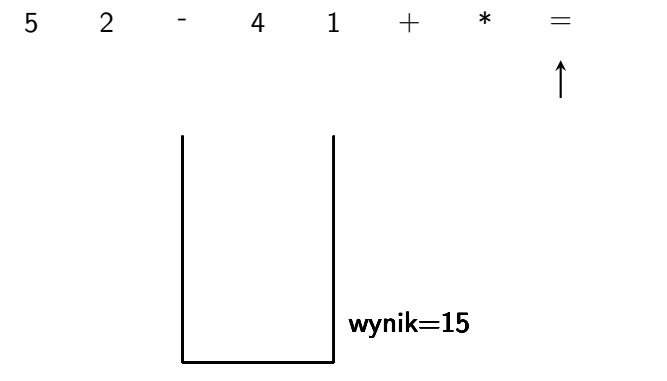

### Stos - zastosowania Obliczanie wyrażeń w ONP

Z zamieszczonej na poprzedniej stronie animacji wynika, że wyrażenie w ONP jest czytane od lewej strony. Jeśli napotkany jego element jest liczbą, to jest ona odkładana na stos, a jeśli operatorem, to ze stosu pobierane są jego argumenty (jeśli wyrażenie jest poprawne, to ich odpowiednia liczba będzie na stosie), wykonywane jest działanie, a jego wynik umieszczany jest z powrotem na stosie. Pisząc program przyjmiemy następujące upraszczające problem założenia:

- <sup>1</sup>. wyrażenie składa się wyłącznie z naturalnych liczb jednocyfrowych oraz trzech operacji: dodawania, mnożenia i odejmowania,
- <sup>2</sup>. wyrażenie nie zawiera znaków białych, w tym spacji,
- <sup>3</sup>. znak = kończy wyrażenie i nakazuje programowi podać jego wartość,
- <sup>4</sup>. program nie kontroluje poprawności tego wyrażenia zakłada, że jest ono prawidłowe.

Stos - zastosowania Obliczanie wyrażeń w ONP

> Początek programu jest taki sam, jak w przypadku program konwertującego zapis liczby z binarnego na dziesiętny - tutaj również używamy biblioteki *curses* oraz funkcji push() i pop().

```
#include<stdlib.h>
#include<curses.h>
#include<locale.h>
struct stack_node {
    int data;
    struct stack_node *next;
};
```

```
struct stack_node *push(struct stack_node *top, int number)
{
    struct stack_node *new_node = (struct stack_node *)
                        malloc(sizeof(struct stack_node));
    if(new_node!=NULL) {
        new_node->data = number;
        new_node->next = top;
        top = new_node;
    }
    return top;
}
```

```
int pop(struct stack_node **top)
{
    int result = -1;
    if(*top) {
       result = (*top)->data;
        struct stack_node *tmp = (*top)->next;
        free(*top);
        *top = tmp;}
   return result;
}
```

```
Stos - zastosowania
```
Obliczanie wyrażeń w ONP

```
int calculate_rpn_expression(void)
{
    int input = 0;
    struct stack_node *top = NULL;
    do {
        input = getch();
        int first_argument=0, second_argument=0, result=0;
        switch(input) {
        case '+':
            result = pop(ktop) + pop(ktop);top = push(top,result);
            break;
        case '-':
            first_argument = pop(&top);
            second\_argument = pop(ktop);top = push(top, second\_argument - first\_argument);break;
```

```
case '*':
       result = pop(ktop)*pop(ktop);top = push(top,result);
       break;
   default:
        if(input>='0'&&input<='9')
           top=push(top,input-'0');
    }
} while(input!='=');
return pop(&top);
```
Stos - zastosowania Obliczanie wyrażeń w ONP

> Zaprezentowana na dwóch poprzednich slajdach bezparametrowa funkcja calculate\_rpn\_expression(), pobiera w pętli do…while od użytkownika kolejne znaki należące do wyrażenia w ONP i je rozpoznaje. Rozpoznawanie wyrażeń w informatyce nazywa się *parsowaniem*. Jeśli odczytany z klawiatury znak jest cyfrą, to program zapisuje jej wartość liczbową na stosie. Jeśli znak jest którymś z obsługiwanych działań, to funkcja pobiera ze stosu dwie liczby $^1$ , wykonuje rozpoznane działanie i zapisuje jego wynik z powrotem na stosie. Pętla kończy się po napotkaniu znaku "równa się". Po jej zakończeniu funkcja zwraca ostatnią wartość zapisaną na stosie i kończy swoje działanie. Po zakończeniu funkcji stos powinien być pusty.

<sup>1</sup>**Uwaga na ich kolejność przy odejmowaniu!**

# Stos - zastosowania

Obliczanie wyrażeń w ONP

```
int main(void)
{
    if(setlocale(LC_ALL,"")==NULL) {
        fprintf(stderr,"Błąd inicjacji ustawień językowych!\n");
        return -1;
   }
   if(!initscr()) {
        fprintf(stderr,"Błąd inicjacji biblioteki curses!\n");
        return -1;
   }
   printw("Wprowadź wyrażenie w Odwrotnej Notacji Polskiej\n");
    (void)refresh();
   printw("\nWynik działania to: %d.\n",calculate_rpn_expression());
    (void)refresh();
    getch();
    if(endwin()==ERR) {
        fprintf(stderr,"Błąd funkcji endwin()!\n");
        return -1;
   }
   return 0;
}
```
Stos - zastosowania Obliczanie wyrażeń w ONP

> W funkcji main() programu, poza instrukcjami inicjującymi i wyłączającymi pracę biblioteki *curses* oraz zmieniającymi ustawienia językowe, wywoływana jest funkcja calculate\_rpn\_expression(). Zwracaną przez nią wartością jest wynik obliczenia wartości wrażenia arytmetycznego w ONP. Długość wyrażenia, dzięki zastosowaniu stosu w postaci dynamicznej struktury danych, jest ograniczona wielkością sterty, natomiast jego wartość musi się mieścić w zakresie typu int.

Stos - zastosowania Stos łańcuchów znaków

> Ostatni przykład pokazuje jak użyć stosu do przechowywania ciągów znaków. Zakładamy w nim, że liczba znaków w pojedynczym łańcuchu nie będzie przekraczała 100. Program nie korzysta z biblioteki *curses*. Ciągi, które mają być przez niego zapisane na stosie są mu przekazywane jako argumenty jego wywołania. W programie oprócz plików nagłówkowych stdio.h i stdlib.h włączono także plik do obsługi łańcuchów znaków.
Stos - zastosowania Stos łańcuchów znaków

```
#include<stdio.h>
#include<stdlib.h>
#include<string.h>
```

```
typedef struct stack_node {
    char arg[100];
    struct stack_node *next;
} node;
```
Stos - zastosowania Stos łańcuchów znaków

> W programie została zmieniona deklaracja pierwszego pola struktury, tak aby mogło ono przechowywać ciągi składające się z co najwyżej 100 znaków. Zmieniona została także jego nazwa. Zastosowano również słowo kluczowe typedef, aby uniknąć pisania całej specyfikacji typu wskaźnikowego w definicjach funkcji. Jest to wygodne rozwiązanie, ale niestety trochę mniej czytelne.

```
Stos - zastosowania
Stos łańcuchów znaków
```

```
node *push(node *top, char *str)
{
   node *new_node = NULL;
   new_node = (node*)malloc(sizeof(node));
   if(new_node==NULL) {
        fprintf(stderr,"Błąd przydziału pamięci\n");
        return top;
   }
   strncpy(new_node->arg,str,100);
   new_node->next=top;
   return new_node;
```
}

Stos - zastosowania Stos łańcuchów znaków

> Funkcja push() jest zdefiniowana podobnie jak w poprzednich przykładach, ale teraz jako drugi argument przyjmuje wskaźnik na ciąg znaków. Ten ciąg znaków jest kopiowany za pomocą strncpy() do nowego elementu stosu. Proszę także zwrócić uwagę na to, że funkcja wypisuje komunikat w przypadku niepowodzenia operacji przydziału pamięci i dopiero po tej czynności zwraca przekazany jej wskaźnik stosu. Także zwracanie nowego wskaźnika zostało trochę krócej zapisane - po połączeniu nowego elementu do stosu jest zwracany jego adres, który w miejscu wywołania funkcji powinien być przypisany do wskaźnika stosu.

Stos - zastosowania Stos łańcuchów znaków

```
node *pop(node **top)
{
    node *next = NULL, *old_top = NULL;if(*top!=NULL) {
        next=(*top)->next;
        (*top) ->next = NULL;
        old_top = *top;
        *top = next;
    }
    return old_top;
}
```
Stos - zastosowania Stos łańcuchów znaków

> Zaprezentowana na poprzednim slajdzie implementacja funkcji pop() nie zwalnia pamięci przeznaczonej na element szczytowy stosu, a jedynie odłącza go od reszty stosu, zeruje jego pole next i zwraca jego adres. Do funkcji przez parametr będący podwójnym wskaźnikiem przekazywany jest wskaźnik na stos, który jest tam modyfikowany, tzn. po odłączeniu elementu szczytowego, do tego wskaźnika zapisywany jest adres elementu, który teraz znalazł się na szczycie stosu.

```
Stos - zastosowania
```
Stos łańcuchów znaków

```
int main(int argc, char **argv)
{
    node *top = NULL;
    int i;
    for(i=0; i<argc; i++)
        top = push(top,argv[i]);
    while(top) {
        node *tmp = pop(ktop);printf("%s\n",tmp->arg);
        free(tmp);
        tmp=NULL;
    }
    return 0;
}
```
Stos - zastosowania Stos łańcuchów znaków

> W funkcji main() argumenty wywołania programu są zapisywane na stosie wewnątrz pętli for. Ponieważ argument zapisywany w elemencie tablicy argv o indeksie 0 zawsze istnieje - jest to pełna ścieżka do pliku wykonywalnego programu, to program zawsze wypisze na ekran przynajmniej jeden komunikat. Elementy ze stosu są zdejmowane w pętli while. Proszę zwrócić uwagę, że są one pojedynczo niszczone poza funkcją pop().

## Podsumowanie

Stos może mieć wiele więcej zastosowań, niż te pokazane wcześniej. W kompilatorach jest używany do wyznaczania wartości wyrażeń arytmetycznych. Algorytm konwersji takich wyrażeń z notacji wrostkowej na przyrostkową również wykorzystuje stos. Tym razem w jego elementach są zapisywane jednak operatory i nawiasy. Autorem tego algorytmu jest Edsgar Dijkstra, a nosi on nazwę algorytmu stacji rozrządowej (ang. *shunting-yard algorithm*). Nie będzie on tu jednak dokładniej opisywany. W systemach operacyjnych stos może służyć do zarządzania procesami i zasobami. W programach użytkowych, takich jak edytory tekstu ta struktura stosowana jest do realizacji operacji "cofnij" (ang. *undo*).

Podsumowanie

# Podsumowanie

Stos może być zrealizowany za pomocą zwykłej tablicy, ale wtedy jego pojemność jest z góry ograniczona wielkością tej struktury danych. Jako wskaźnik stosu można wykorzystać w takiej implementacji indeks. Dodanie elementu do stosu jest równoważne zwiększeniu wartości tego indeksu o jeden i zapisaniu danej do elementu tablicy przez niego określanego. Usunięcie elementu ze stosu polega na odczycie danej z elementu określanego przez indeks i zmniejszeniu wartości tego indeksu o jeden.

Podsumowanie

Zakończenie Pytania

?

Zakończenie **KONIEC** 

# Dziękuję Państwu za uwagę!